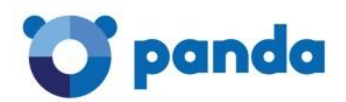

# Какие URL и порты должны быть доступны для корректной работы продукта

#### Продукты

Endpoint Protection Endpoint Protection Plus Adaptive Defense 360 Adaptive Defense

Чтобы корректно установить и запустить продукт, Вам необходимо разрешить доступ к определенным адресам (URL) хотя бы с одного компьютера в каждой подсети, в которой будет установлен продукт.

Если у Вас установлен файервол, прокси-сервер или имеют место любые другие сетевые ограничения, то для корректной работы продукта разрешите доступ к URL, представленным ниже.

## Требуемые URL

#### Консоль

- https://www.pandacloudsecurity.com/
- https://managedprotection.pandasecurity.com/
- https://pandasecurity.logtrust.com

#### Обновления и апгрейды

- http://acs.pandasoftware.com/member/installers/
- http://acs.pandasoftware.com/member/uninstallers/
- http://enterprise.updates.pandasoftware.com/pcop/pavsig/
- http://enterprise.updates.pandasoftware.com/pcop/nano
- http://enterprise.updates.pandasoftware.com/pcop/sigfiles/sigs
- http://acs.pandasoftware.com/free/
- http://acs.pandasoftware.com/sigfiles
- http://acs.pandasoftware.com/pcop/uacat

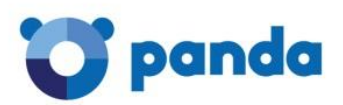

- http://enterprise.updates.pandasoftware.com/pcop/uacat/
- http://enterprise.updates.pandasoftware.com/updates\_ent/
- https://pcopsupport.pandasecurity.com
- http://pcoplinux.updates.pandasecurity.com/updates/nanoupdate.phtml (для систем с Linux)
- http://pcoplinux.downloads.pandasecurity.com/nano/pavsignano/nano\_1/ (для систем с Linux)
- **•** http://www.intego.com (для систем с OS X)
- http://www.integodownload.com (для систем с OS X)
- http://www.netupdate2.intego.com (для систем с OS X)
- https://www.netupdate2.intego.com (для систем с OS X)

#### Мегакарантин

- http://hercules.pandasoftware.com/getqesi.aspx
- http://hercules.pandasoftware.com/getqesd.aspx

#### Соединения с сервером

- https://mp-agents-inst.pandasecurity.com
- http://mp-agents-inst.pandasecurity.com/Agents/Service.svc
- https://mp-agents-inst.pandasecurity.com/AgentsSecure/Service.svc
- http://mp-agents-sync.pandasecurity.com/Agents/Service.svc
- https://mp-agents-sync.pandasecurity.com/AgentsSecure/Service.svc
- http://mp-agents-async.pandasecurity.com/Agents/Service.svc
- https://agentscomp.pandasecurity.com/AgentsSecure/Service.svc
- mp-agents-inst.pandasecurity.com (OS X systems)
- mp-agents-sync.pandasecurity.com (OS X systems)
- mp-agents-async.pandasecurity.com (OS X systems)
- https://pac100pacprodpcop.table.core.windows.net
- https://storage.accesscontrol.pandasecurity.com
- https://prws.pandasecurity.com
- https://rpuws.pandasecurity.com/frws (v7.10)
- http://beaglecommunity.appspot.com
- waspproxy.googlemail.com

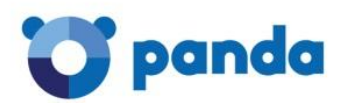

#### Соединения с серверами Коллективного разума

- http://cache.pandasoftware.com
- http://cache2.pandasecurity.com
- https://rpkws.pandasecurity.com/kdws/files
- http://proinfo.pandasoftware.com (OS X systems)
- http://proinfo.pandasoftware.com/connectiontest.html

Если соединение к вышеперечисленным URL не устанавливается, то продукт будет пытаться получить доступ к http://www.iana.org.

- https://ims.pandasecurity.com/ProySRF
- http://statistics.pandasoftware.com
- https://euws.pandasecurity.com
- https://rpuws.pandasecurity.com
- https://rpkws.pandasecurity.com/kdws/sigs

#### Android

- https://dmp.devicesmc.pandasecurity.com
- https://pcopsupport.pandasecurity.com
- https://rpuws.pandasecurity.com
- https://rpkws.pandasecurity.com/kdws/sigs
- http://iext.pandasecurity.com/ProyIEXT/ServletIExt

Установка агента Panda Systems Management через Panda Endpoint Protection

https://sm.pandasecurity.com/csm/profile/downloadAgent/

### Для входящего и исходящего трафика (антиспам и URL-фильтрация в Panda Endpoint Protection Plus)

- http://\*.pand.ctmail.com
- http://download.ctmail.com

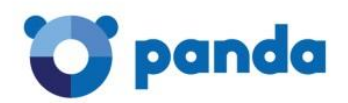

## Требуемые порты

Для корректной работы технологии P2P и централизации соединений с сервером через выбранный компьютер, Вы должны открыть порты TCP 18226 и UDP 21226 в локальной сети. Кроме этого, на прокси-сервере должны быть открыты внешние порты 443 и 80.

Вся вышеперечисленная информация представлена на сайте Panda Security: <http://www.pandasecurity.com/russia/support/card?id=50022>